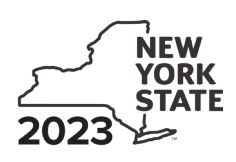

Department of Taxation and Finance

**Empire State Digital Gaming Media Production Credit**

**IT-660**

**Tax Law – Sections 45 and 606(nnn)**

## Submit this form with Form IT-201, IT-203, IT-204, or IT-205.

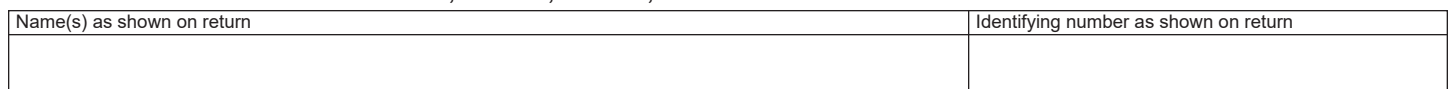

### All filers **must** complete lines A through E.

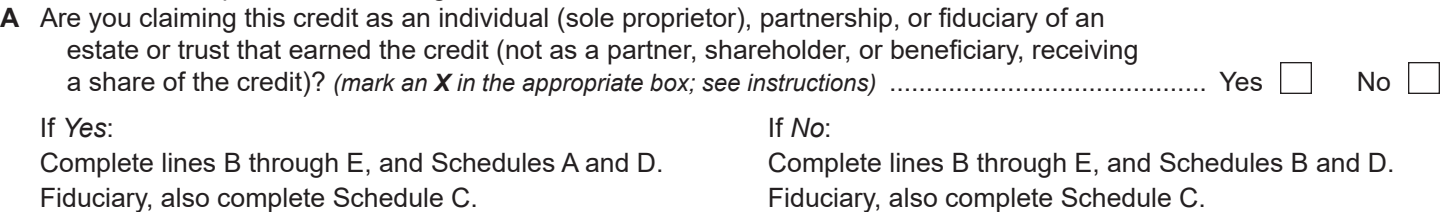

### **Certificate information**

On lines B through E below, enter the information from the certificate of tax credit issued by Empire State Development *(see instructions)*.

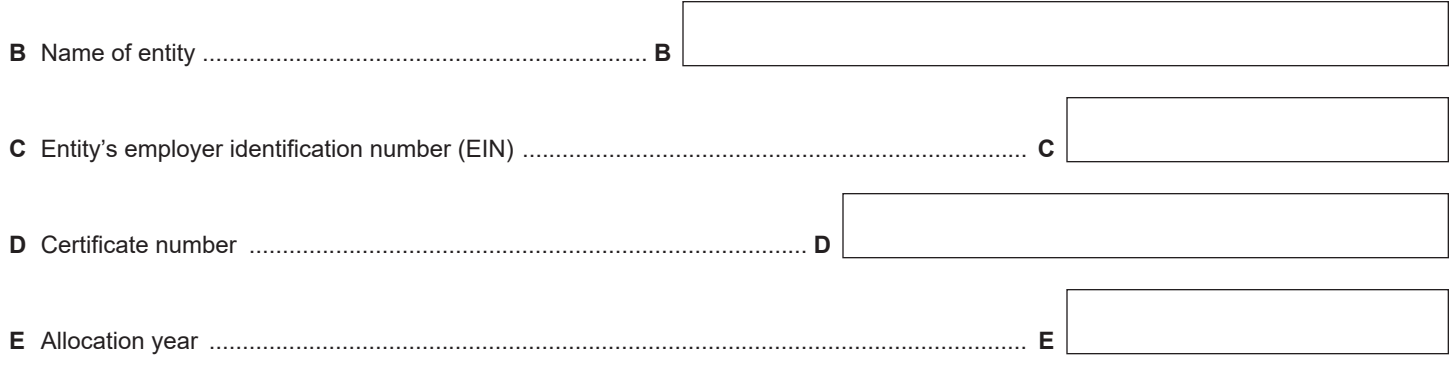

# **Schedule A – Individual (including sole proprietor), partnership, and estate or trust** *(see instructions)*

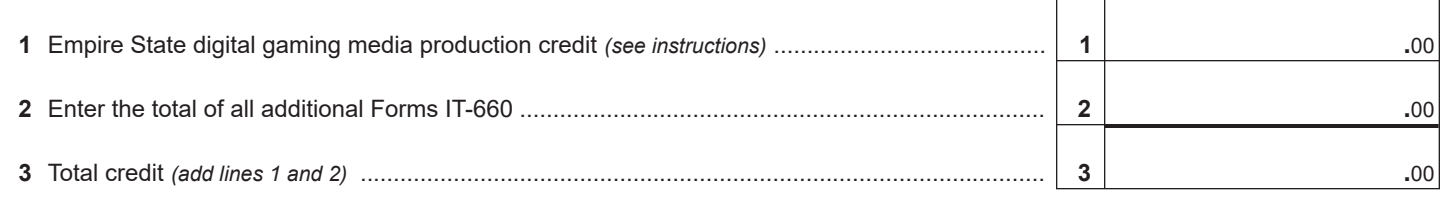

**Individuals and partnerships:** Enter the line 3 amount on line 8. **Fiduciaries:** Include the line 3 amount on line 5.

### **Schedule B – Partner's, shareholder's, or beneficiary's share of credit** *(see instructions)*

If you were a partner in a partnership, a shareholder of a New York S corporation, or a beneficiary of an estate or trust and received a share of the credit from that entity, complete the following information for each partnership, New York S corporation, estate or trust. For *Type*, enter *P* for partnership, *S* for S corporation, or *ET* for estate or trust.

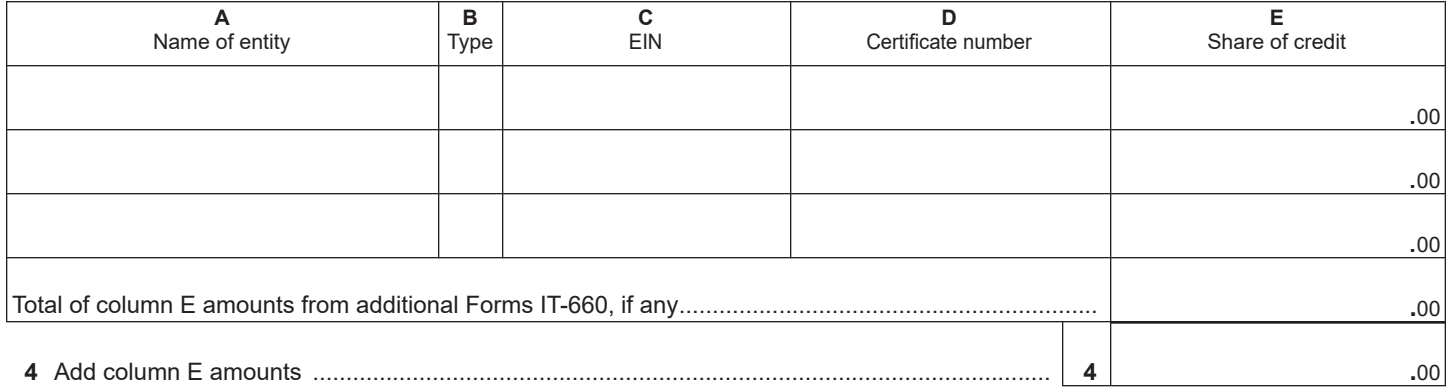

**Fiduciaries:** Include the line 4 amount on line 5. **All others:** Enter the line 4 amount on line 9.

### **Schedule C – Beneficiary's and fiduciary's share of credit** *(see instructions)*

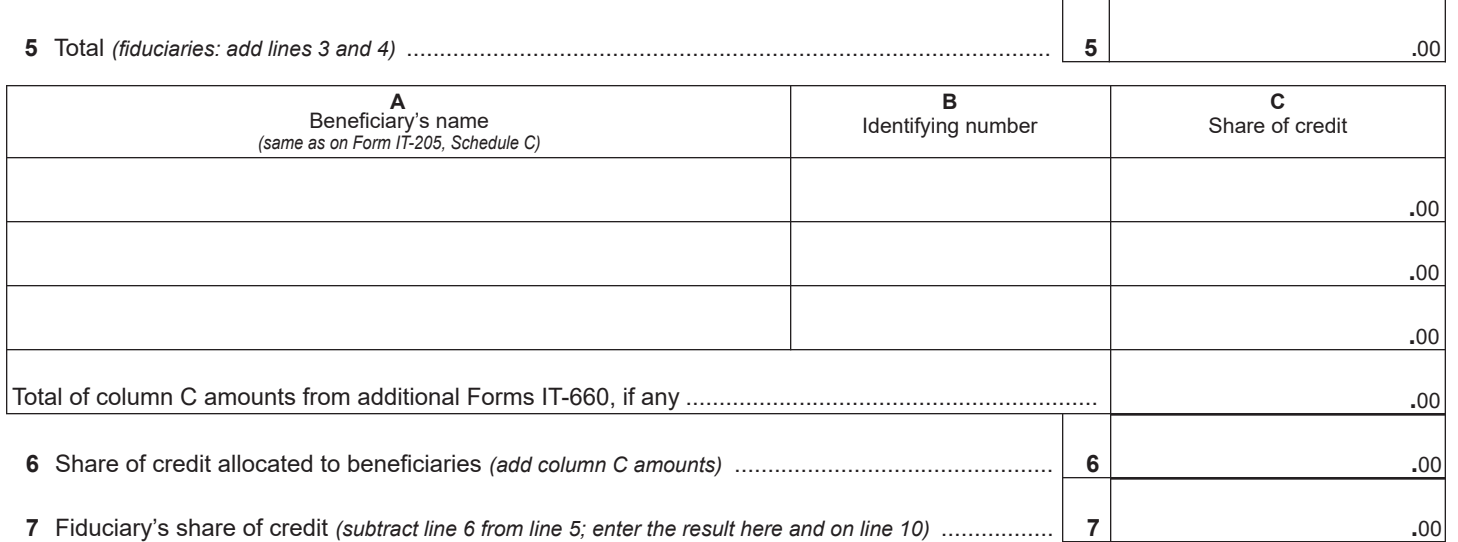

#### **Schedule D – Calculation of credit** *(see instructions)*

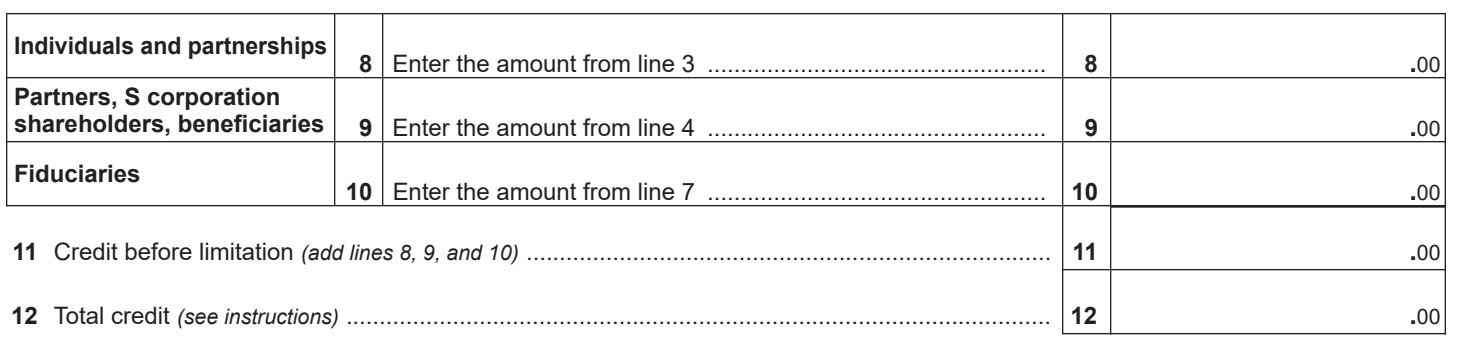

**Partnerships:** Enter the line 11 amount.

**All others:** Enter the lesser of line 11 or \$1,500,000.